## Izdali smo račun kupcu, zatim smo naknadno popravili podatke o adresi kupca. Na računu se još uvek vidi stara adresa kupca

Poslednja izmena 24/07/2024 3:41 pm CEST

Podatke o kupcu ste popravili u Šifarniku stranaka. Ako je račun izdat pre promene podataka na stranci, morate otkazati račun kolikom na **Otkazivanje izdavanja** i zatim na dugme **Uredi**.

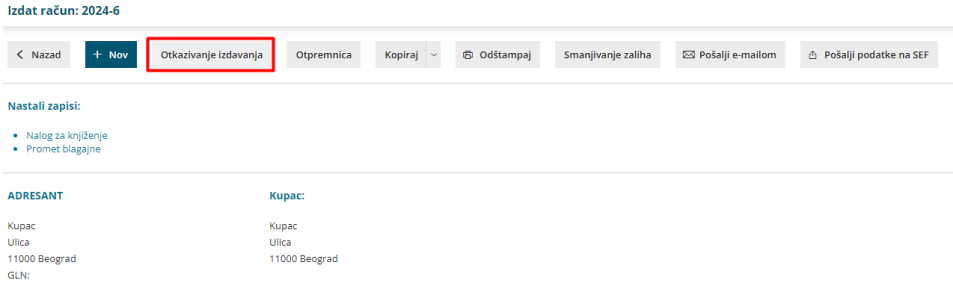

Na izdatom računu **ponovo izaberite istog kupca** i klikom na **Adresant/Primalac** proverite, da li je upisana nova adresa.

(Možete, takođe, izabrati nekog novog kupca, potom opet prvog, da bi se podaci osvežili.)

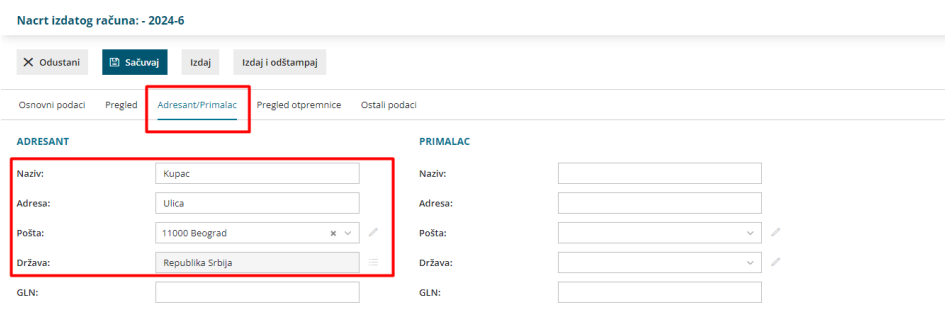

Nakon toga račun izdate kao i obično.